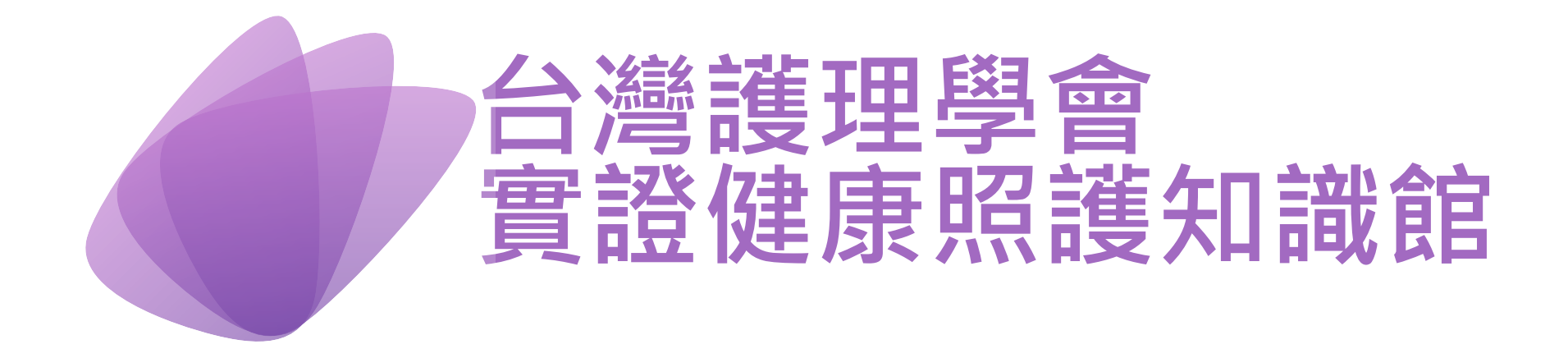

**審查委員操作手冊**

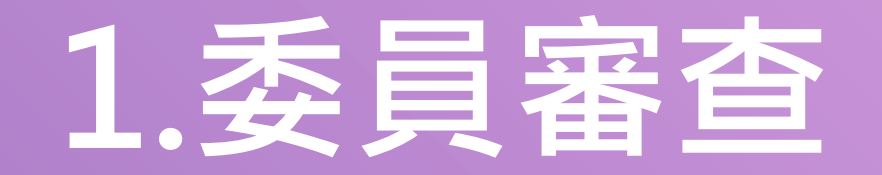

**1-1.委員登入**

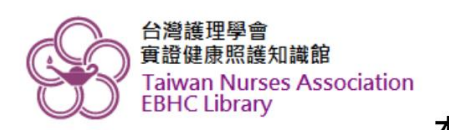

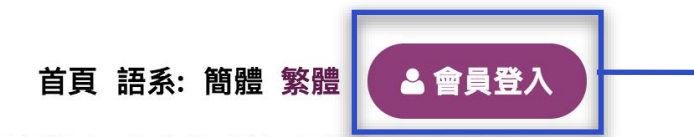

 $\bullet$ 

2

 $\bullet$ 

 $\boldsymbol{\mathsf{A}}$ 

**點選功能鍵,**

**進入會員登錄畫面**

## 本館簡介 實證健康照護知識 實證方法學 最新訊息 投審稿系統 相關資訊 網站資源

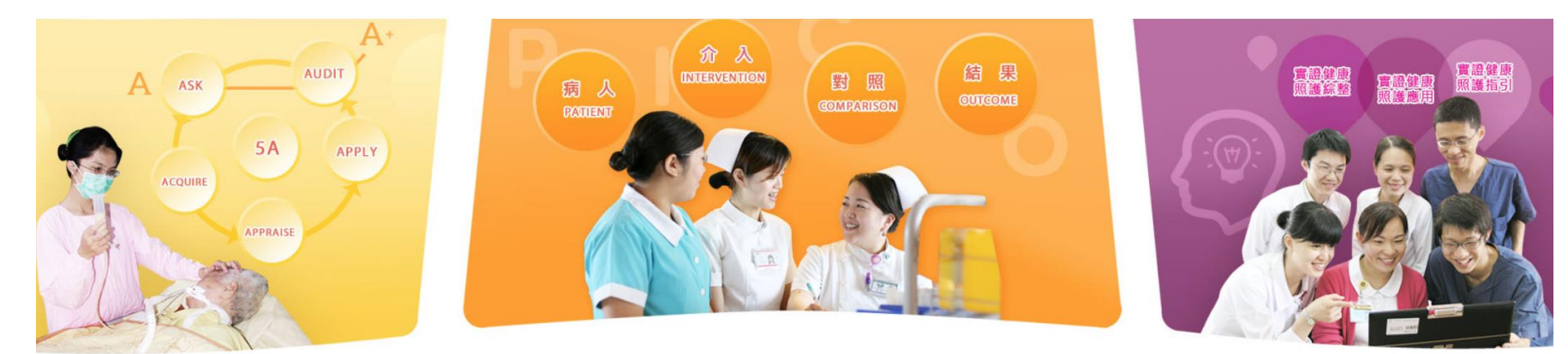

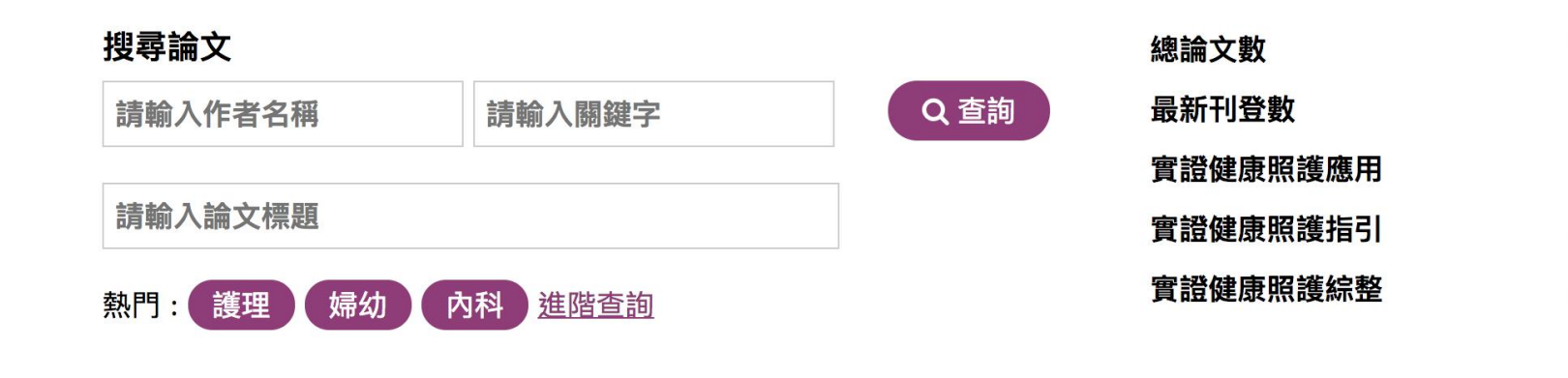

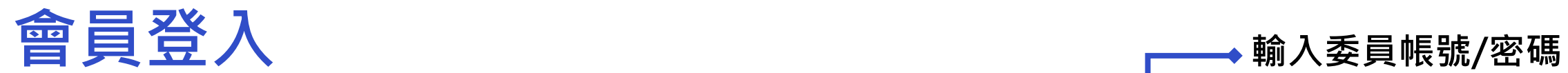

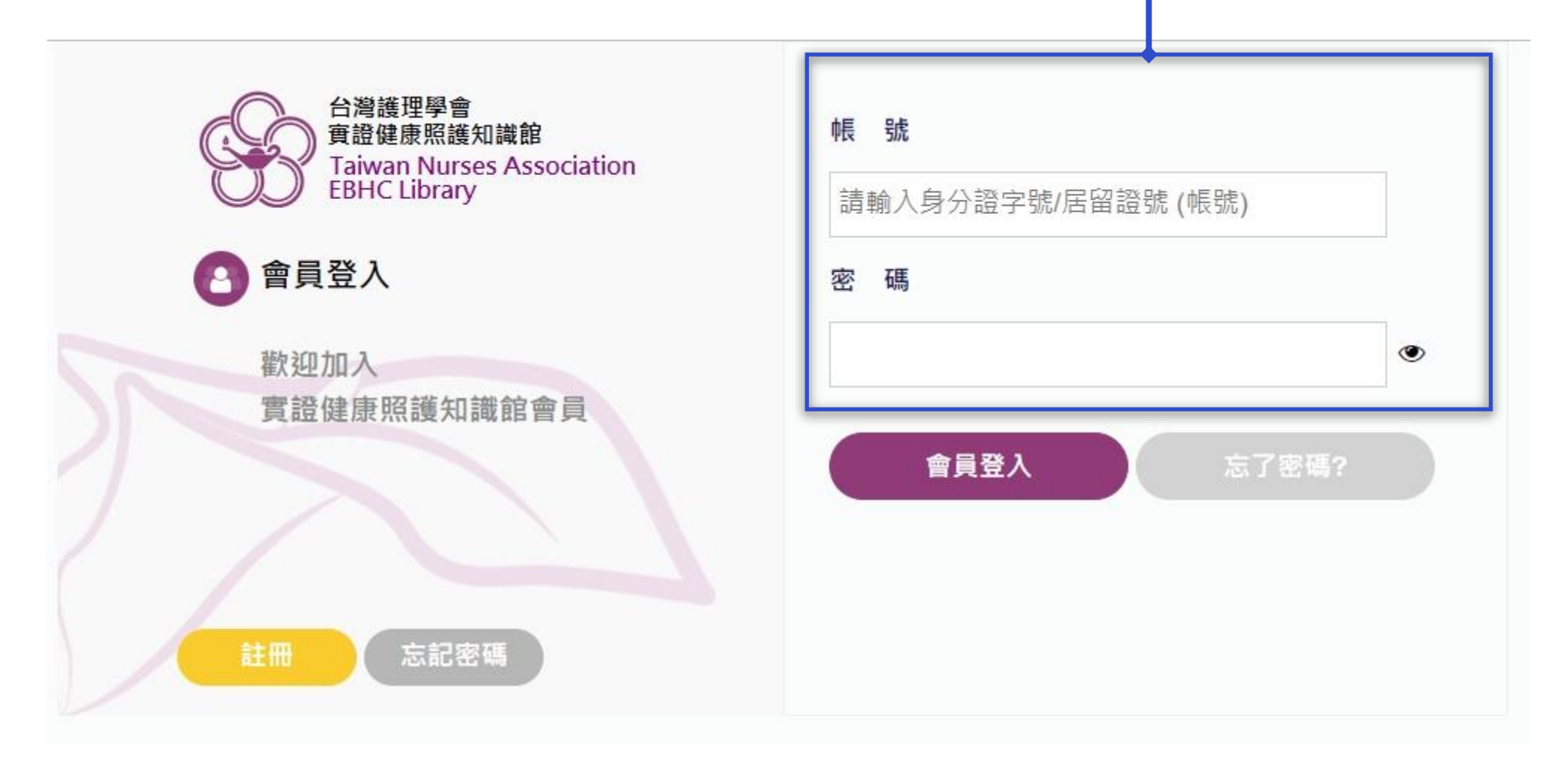

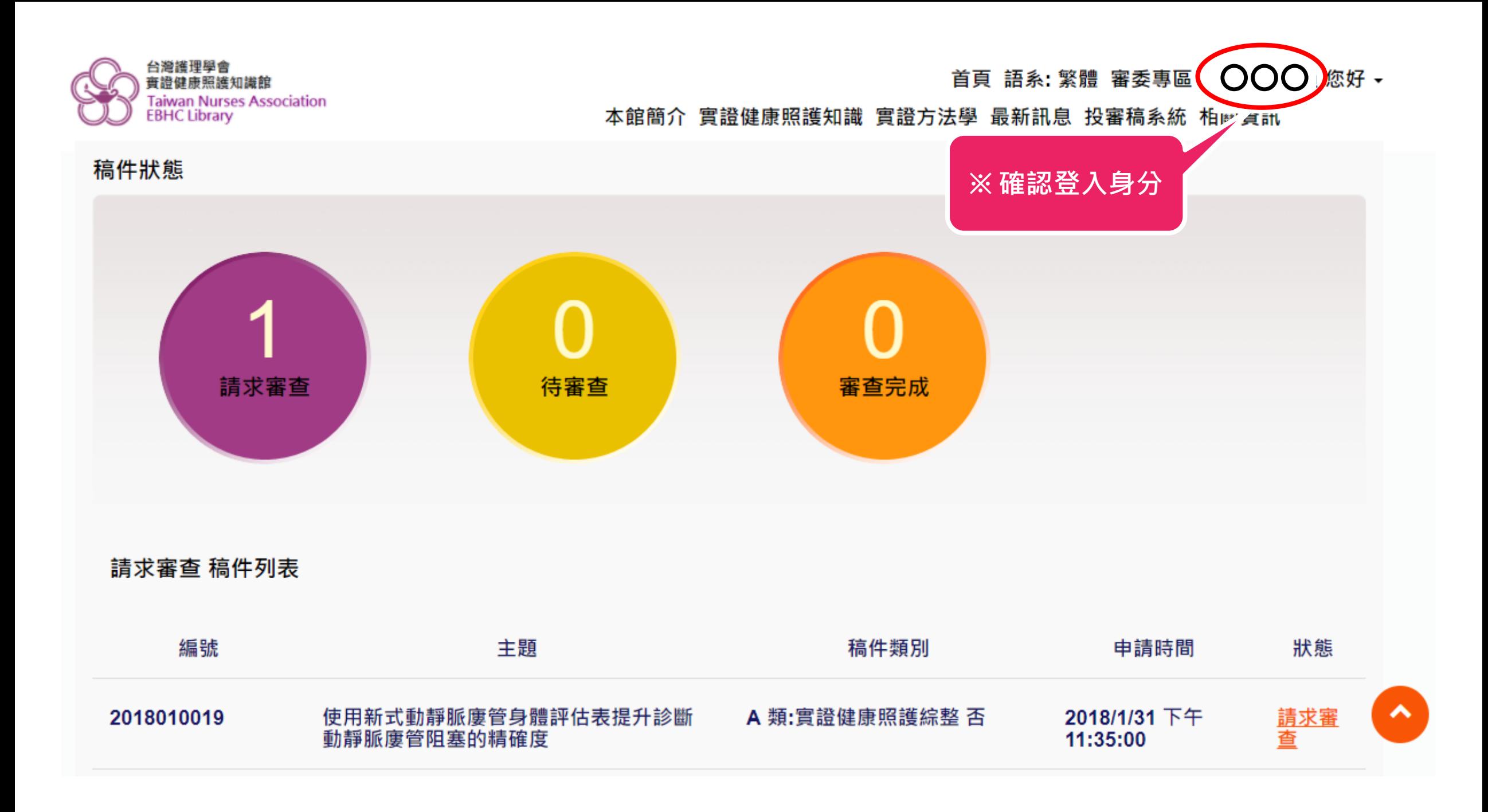

## • **審委專長之選擇, 與責任編輯配稿顯 示之名單相關。**

• **ORCID為選填 其餘欄位為必填**

• **ORCID資訊請參考 <https://orcid.org/>**

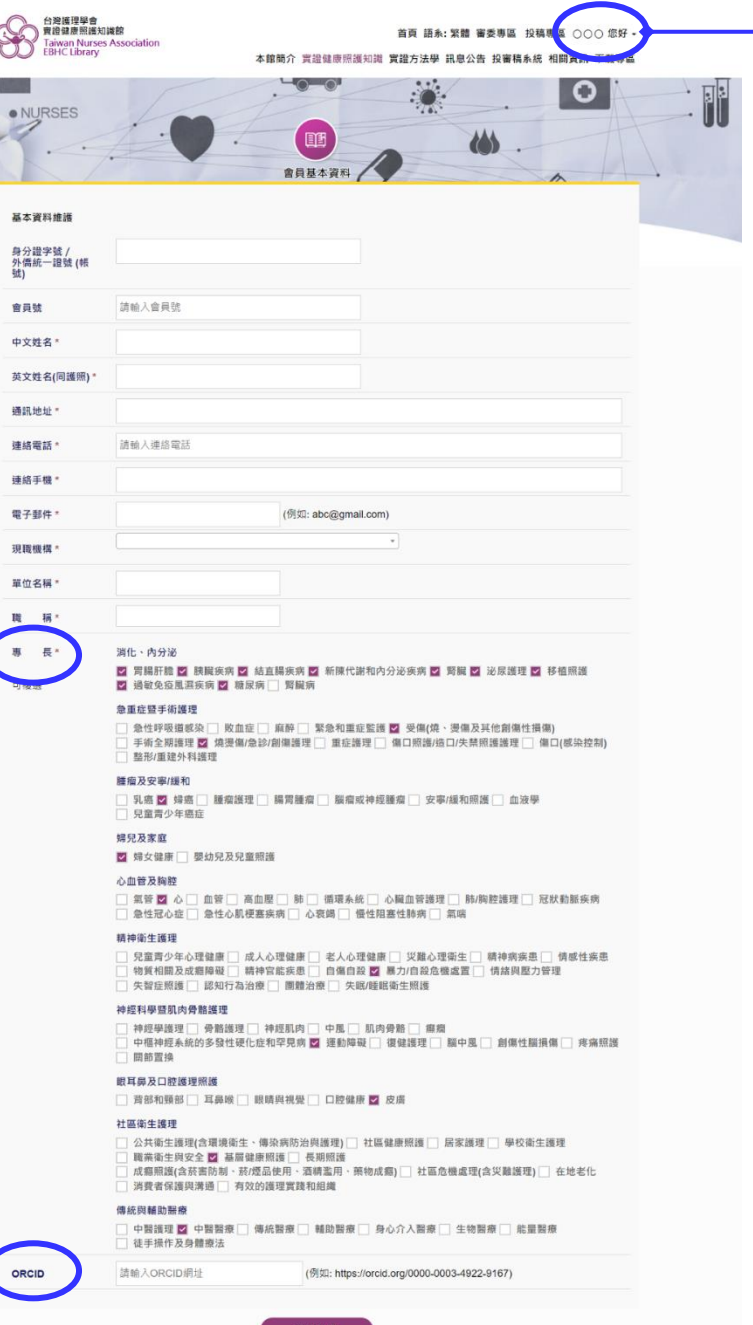

## 您好。 登出 個人設定

• **敬請定期更新個人資料,點 選網頁右上角之「個人設 定」即可至此頁面更新。**

**1-2.委員回覆**

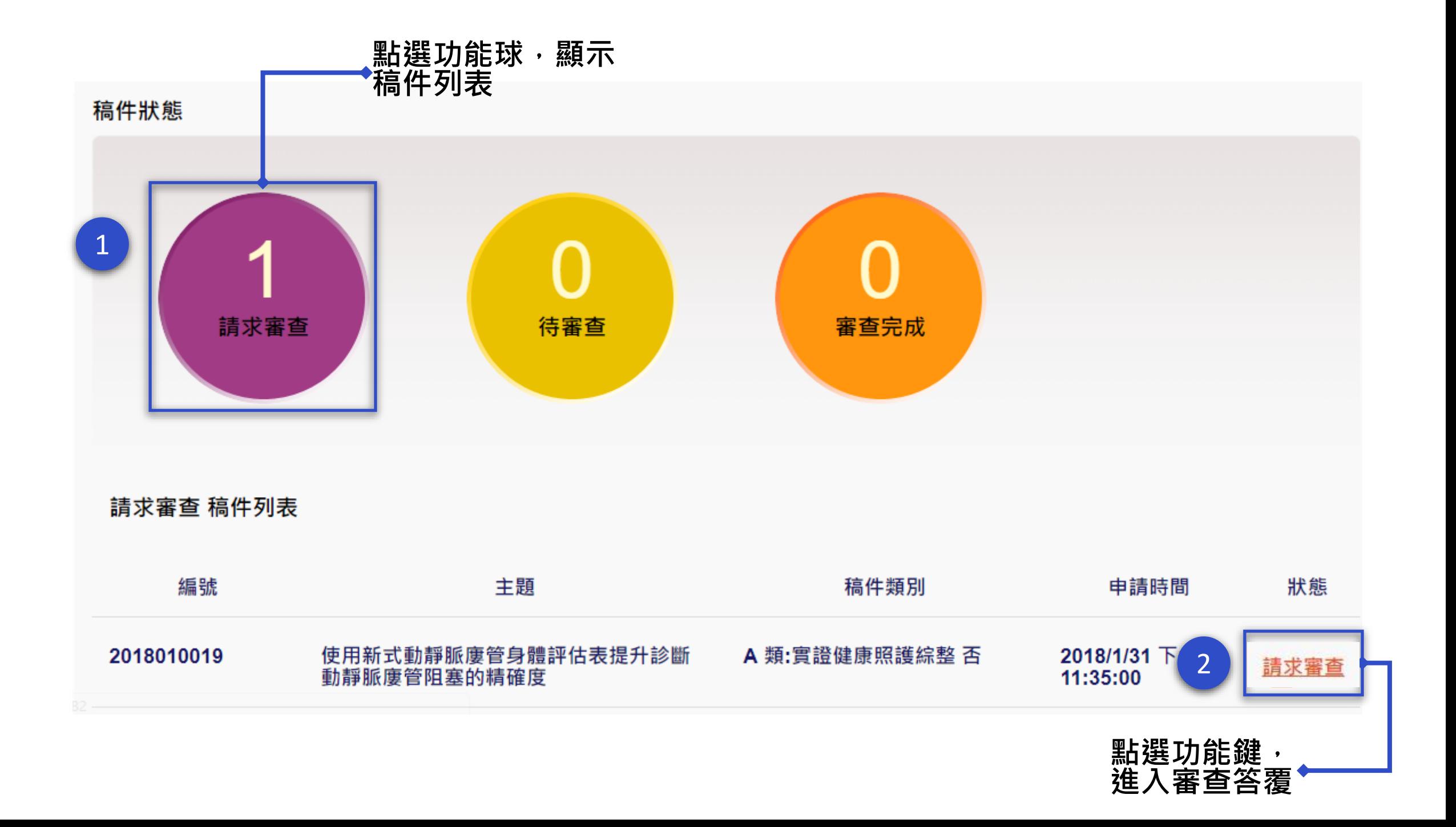

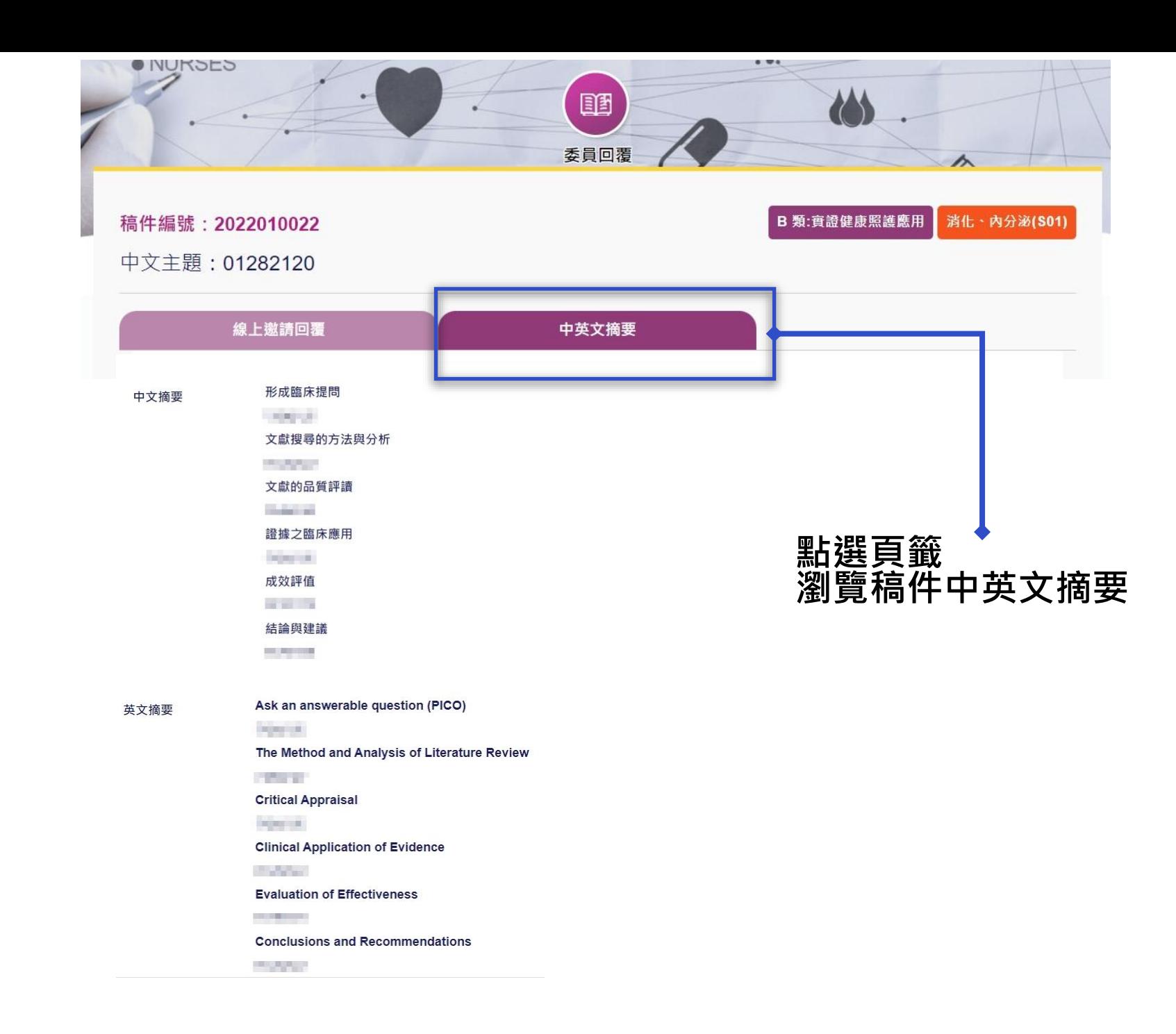

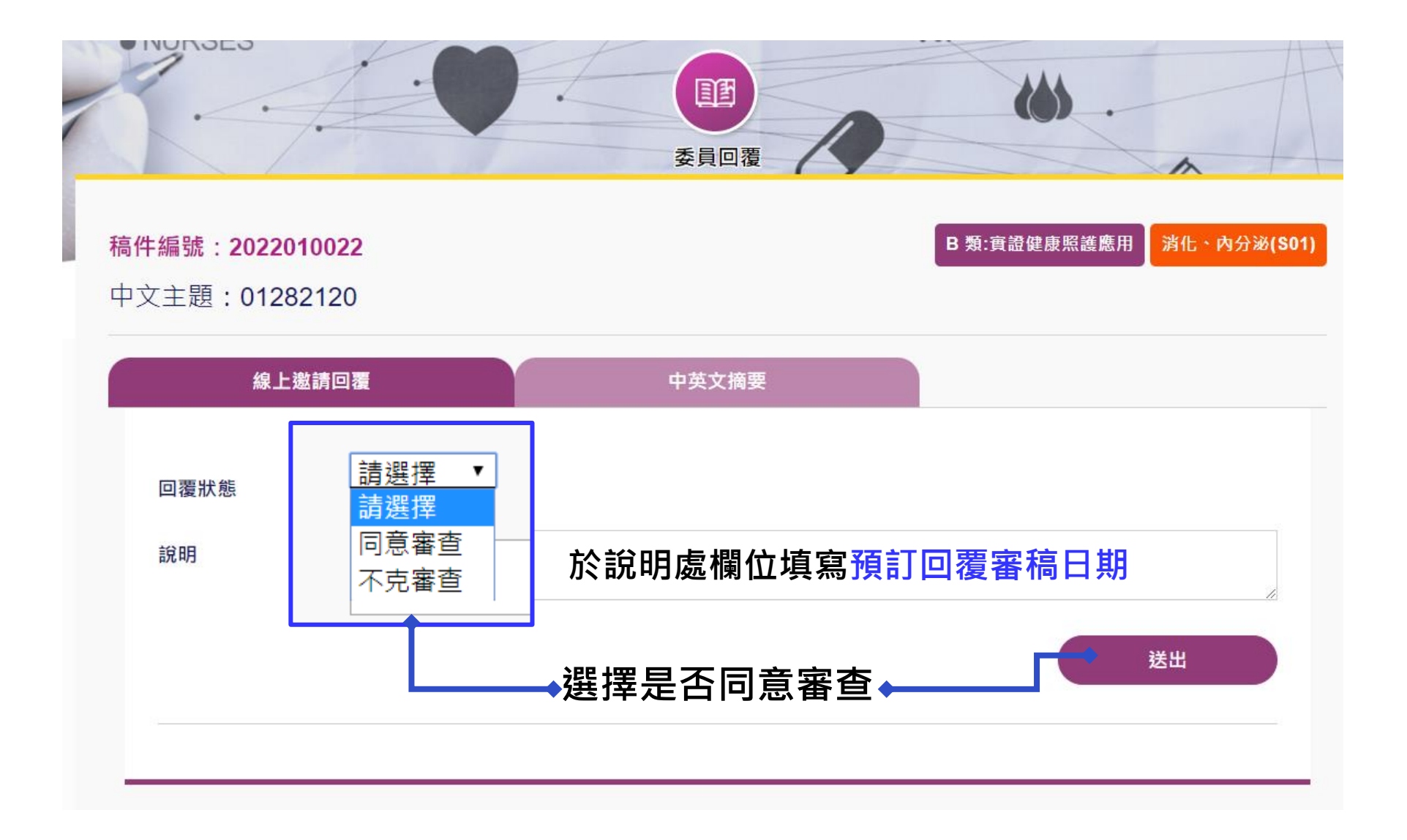

**1-3.委員審查**

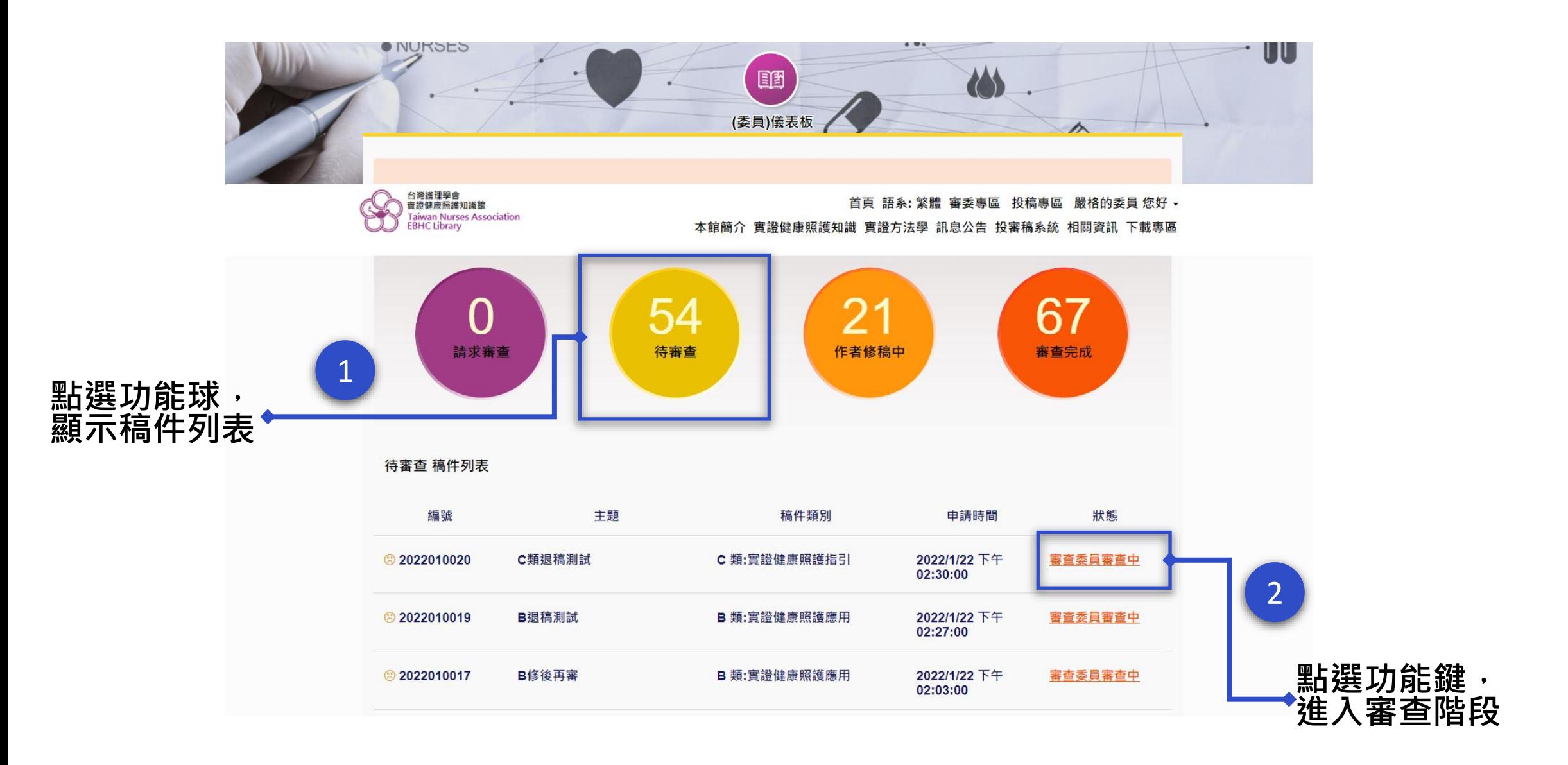

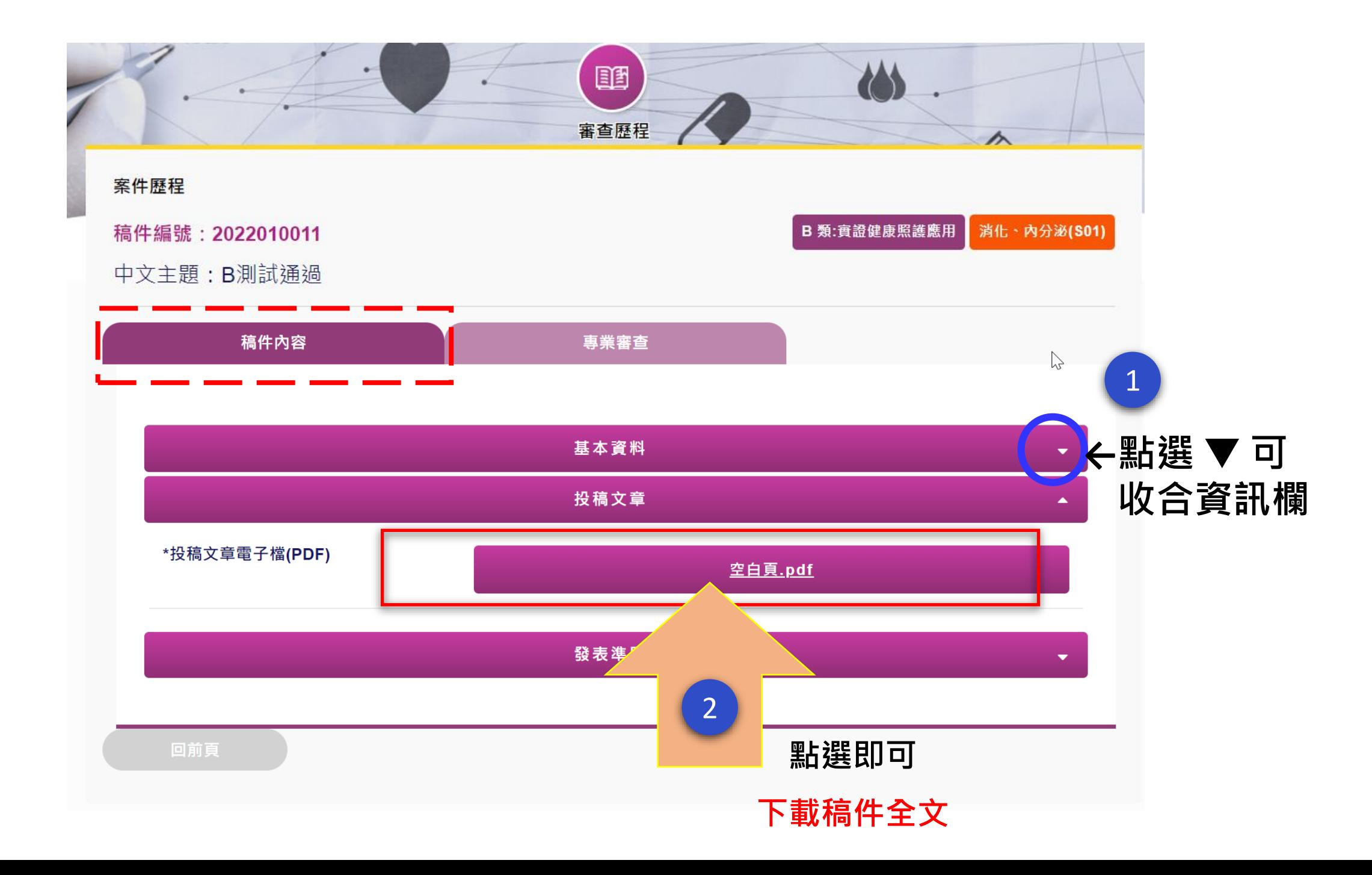

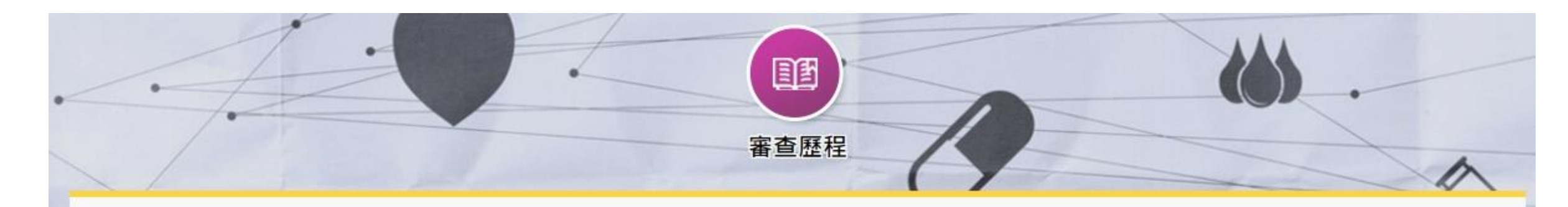

消化·内分泌(S01)

B 類:實證健康照護應用

## 案件歷程

稿件編號: 2022010022

中文主題: 01282120

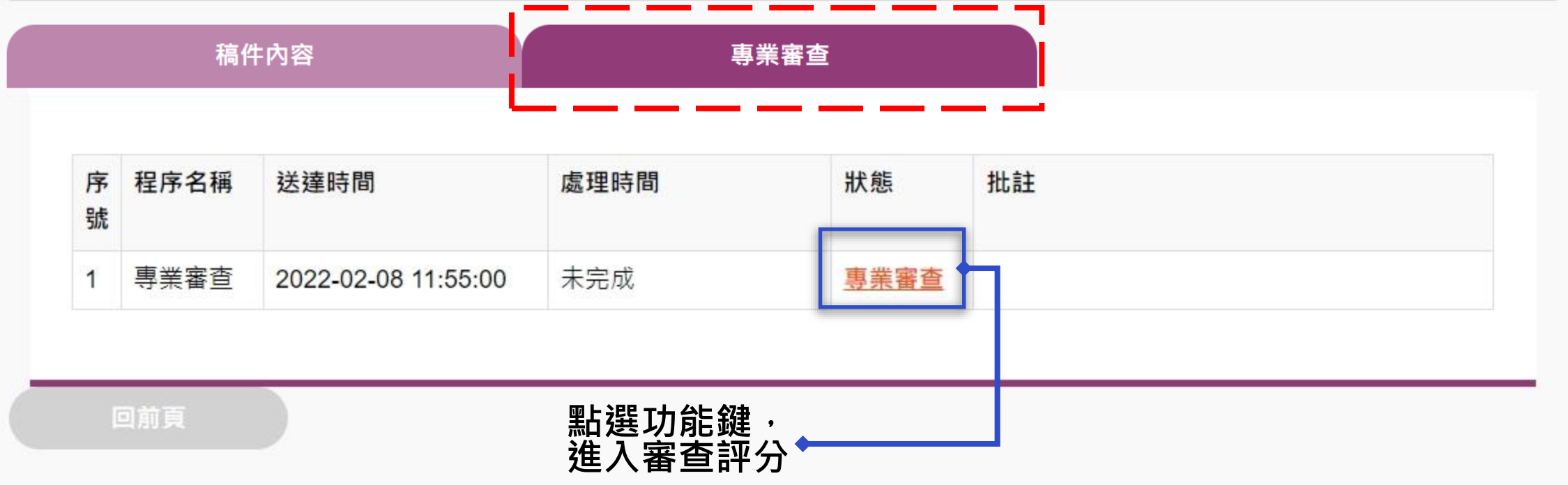

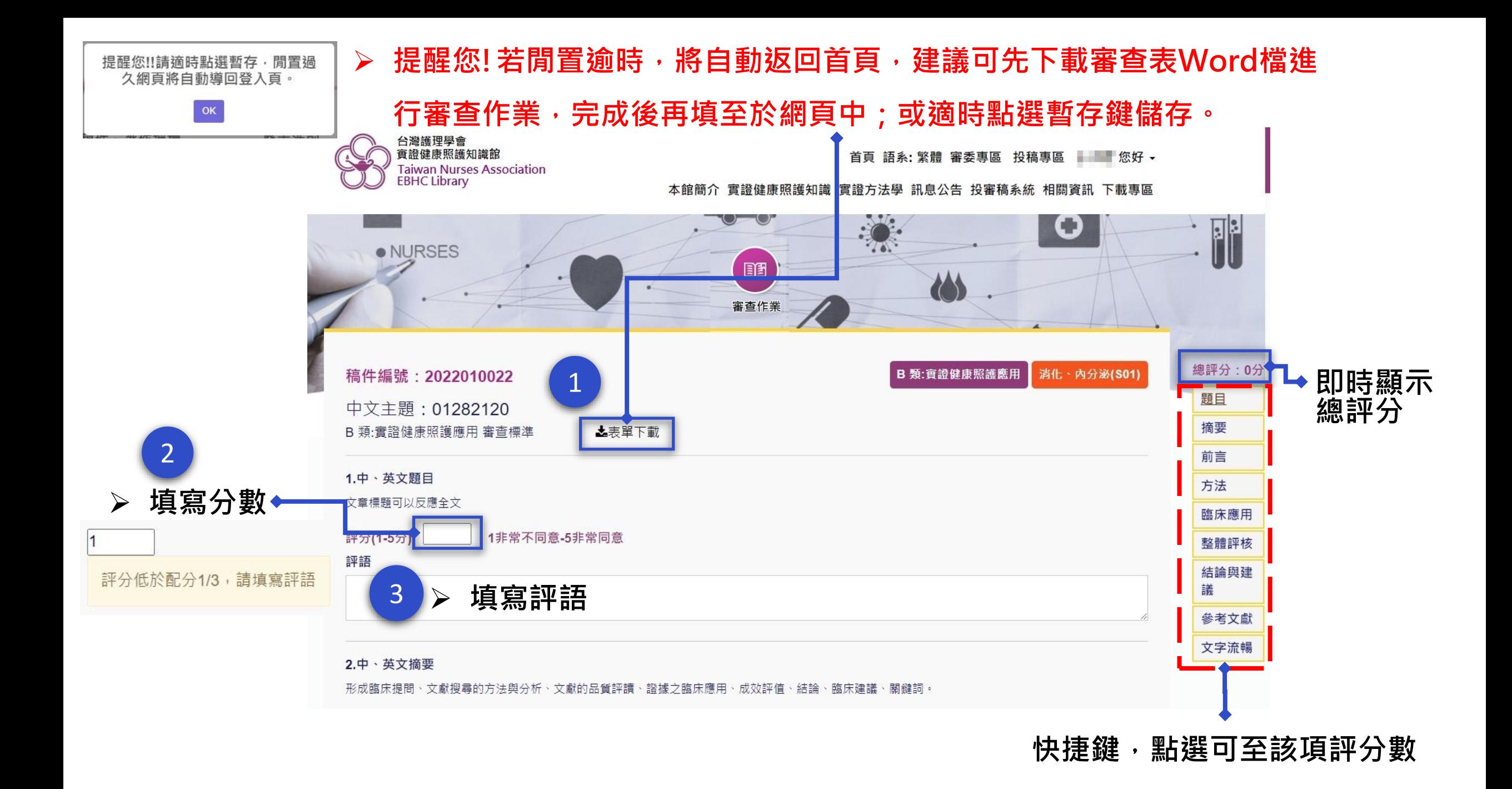

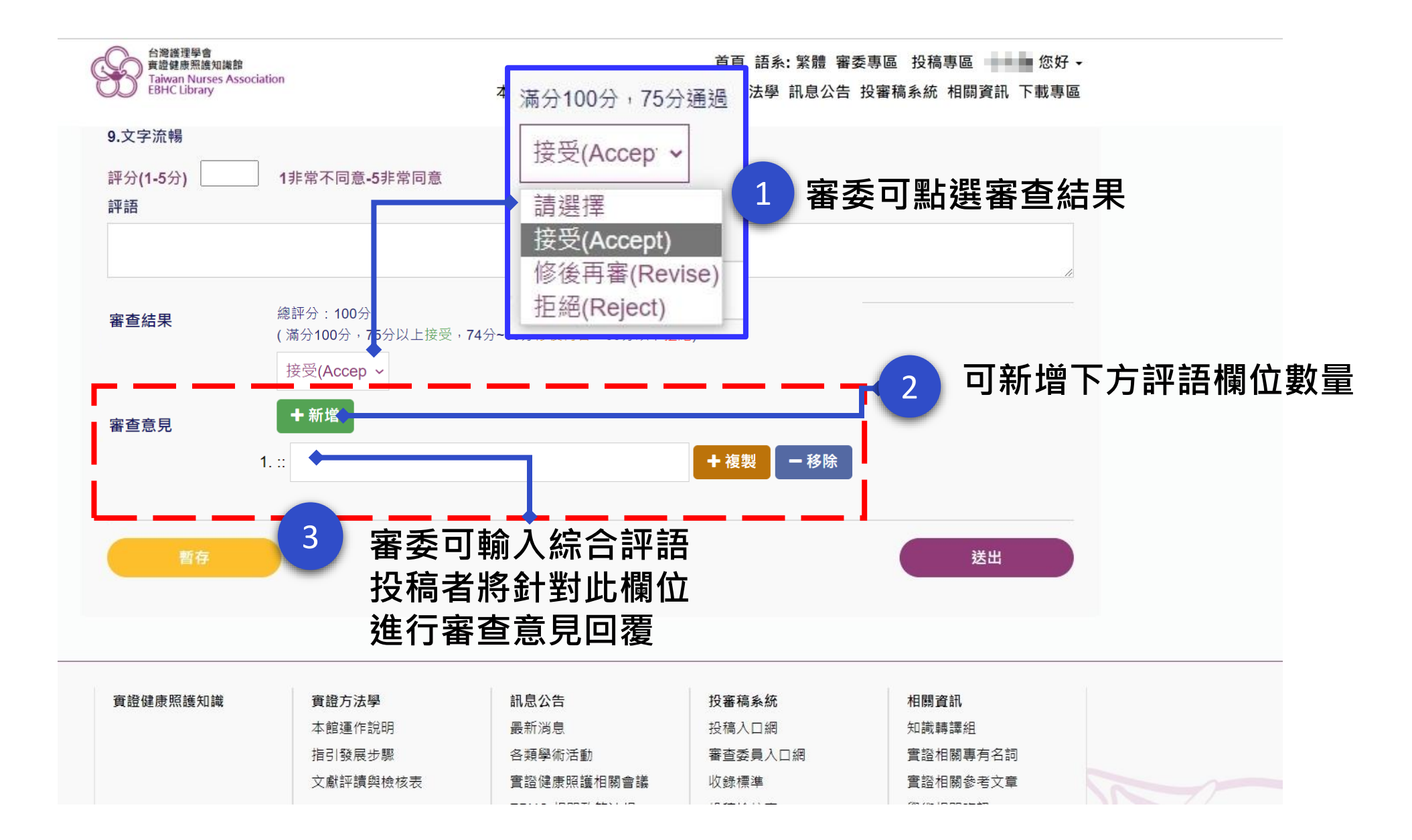

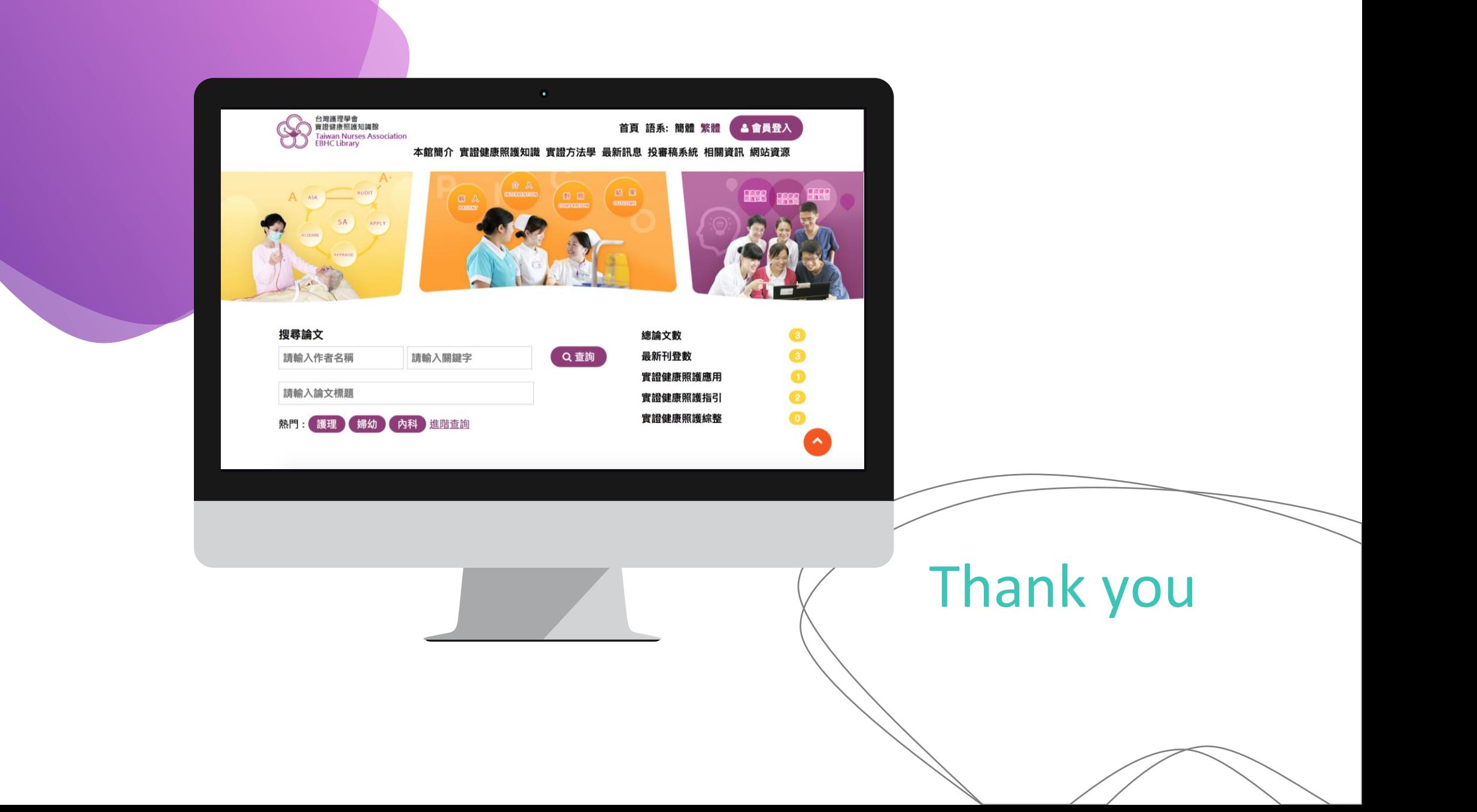